rfcatter@us.ibm.com

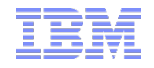

### Key Metrics for DB2 for z/OS Subsystem and Application Performance Monitoring (Part 1)

Central Ohio DB2 Users Group

June 25, 2013

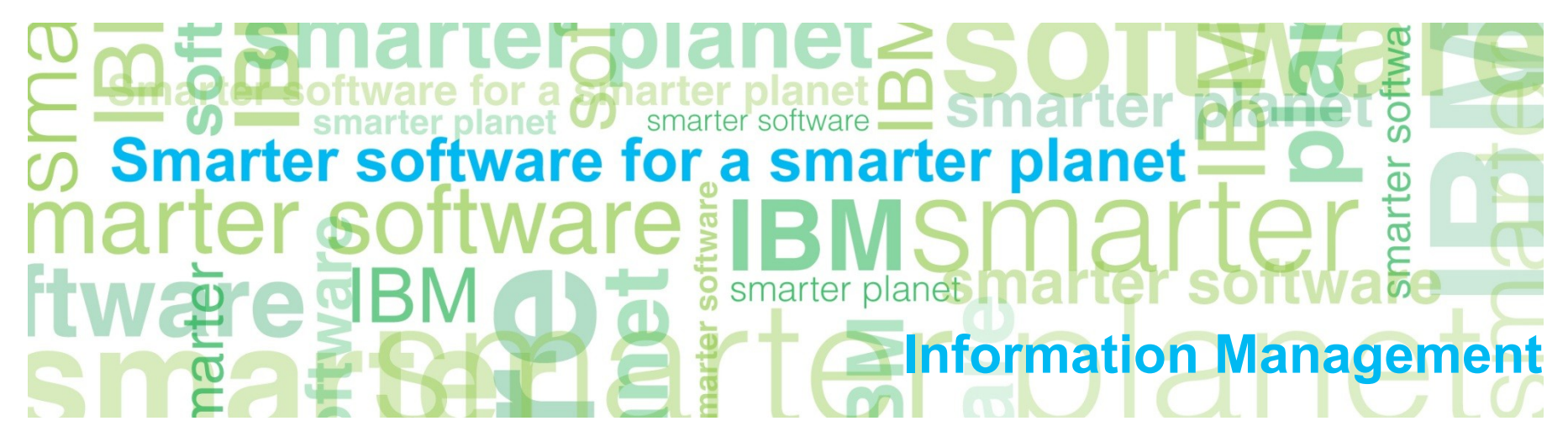

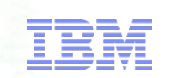

#### The genesis of this presentation

- Mainframe DB2 people have an abundance of data fields they can look at for performance monitoring purposes
	- –In DB2 monitor displays and reports
	- –In z/OS monitor displays and reports
	- –In various DB2 -DISPLAY commands
	- –In CICS (DSNC) DISPLAY STATISTICS command output
- With all of these numbers staring back at you, you could:
	- –Freeze up (sometimes referred to as "analysis paralysis")
	- –Try to analyze everything, all the time (maybe OK if you have a LOT of free time on your hands)
	- –Focus too much on "FYI" and "level 2" numbers (the latter being fields that you should check if a "level 1" number is not what it should be), and overlook what's really important

## My goal

- Through this presentation, I want to help you to be more effective and efficient in monitoring DB2 subsystem and application performance
- $How?$ 
	- –By spotlighting the relatively small set of metrics that are your most important indicators of good (or not) performance

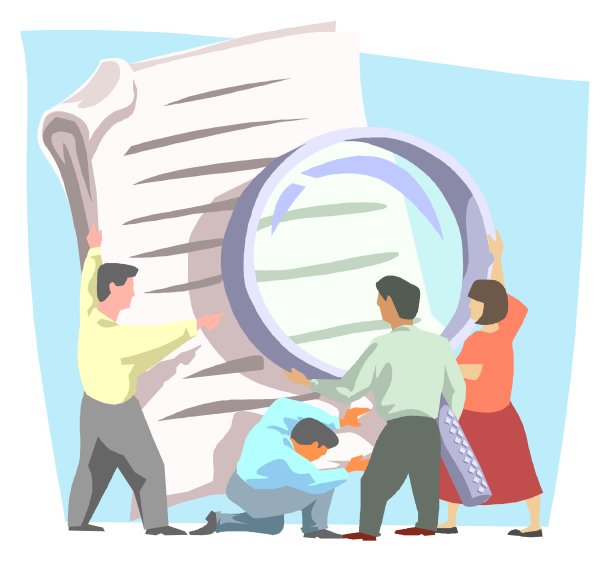

## Agenda

#### Part 1

- –DB2 monitor-generated reports versus online displays
- –Application performance: DB2 monitor accounting reports (and displays)

#### $\blacksquare$  Part 2

- –Subsystem performance: DB2 monitor statistics reports (and displays)
- –The best bits in DB2 and CICS DISPLAY command output
- –Important DB2-related stuff in z/OS monitor reports and displays

a smarter planet Information Management

# DB2 monitor-generated reports versus online displays

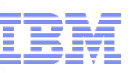

### Ongoing tuning versus putting out fires

- Many sites use their DB2 for z/OS monitor exclusively in online mode
	- –Online monitoring is valuable, especially when you need to see what's happening right now in order to diagnose a performance problem
	- –For in-depth, ongoing analysis of the performance "health" of a DB2 for z/OS subsystem and associated applications, I prefer to use DB2 monitor-generated reports
		- If you've only used your DB2 monitor in online mode, look into the product's batch reporting capabilities
		- In this presentation, I'll show a lot of information excerpted from DB2 monitor-generated reports – you should be able to find most of this information in online displays, as well

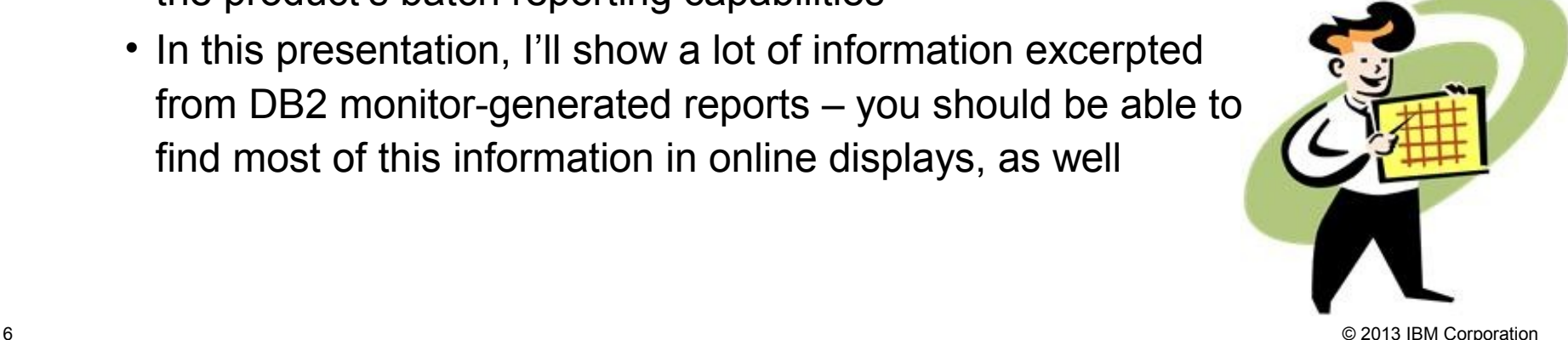

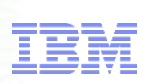

### Generating reports with your DB2 monitor

- Usually involves executing a batch job that includes a DD statement pointing to a data set containing DB2 trace records (these records are usually written to SMF)
	- –Batch job has a control statement in SYSIN, in which you specify things such as:
		- "From" and "to" dates/times
		- Report type (e.g., ACCOUNTING LONG)
		- Filtering criteria (e.g., include or exclude a DB2 plan name)
		- Report data organization options (e.g., order by connection type)

### The two most useful DB2 monitor reports

- Accounting long (aka "accounting detail"), with:
	- –"From" and "to" times encompassing either a busy 1- or 2-hour time period, or a 24-hour time period
	- –Data ordered by (or "grouped by") connection type
		- Gives you a detailed report for each DB2 connection type: CICS, IMS, DRDA, TSO, call attach, utility, etc.
		- If you need more granularity, can get data at correlation-name level (e.g., CICS transaction ID or batch job name), primary auth ID level, etc.
- Statistics long (aka "statistics detail"), with:
	- –Same "from" and "to" times as accounting reports (see above)
- In addition to providing very useful information, these two reports are pretty inexpensive (records on which the reports are based are generated by low-overhead DB2 traces)

Information Management a smarter

# Application performance: DB2 monitor accounting reports (and displays)

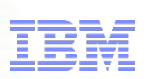

### Understanding your DB2 application workload

- What's the biggest component of your DB2 workload?
	- –Seems simple enough, but I've found that plenty of DB2 people cannot readily answer this question as it pertains to their site
- **"**Biggest" biggest in terms of aggregate class 2 CPU time
	- –Information comes from DB2 accounting trace class 2
	- –Also known as "in-DB2" CPU time
	- –Indicates the CPU cost of SQL statement execution
- "Component" connection type (e.g., CICS, batch, DRDA, etc.)

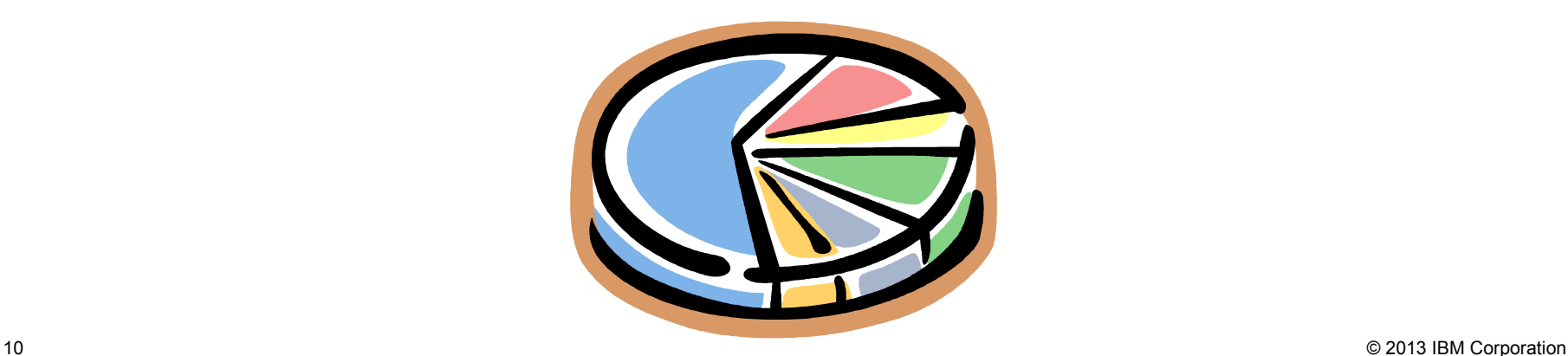

### Answering the "biggest component" question

- Accounting long report, with data ordered by connection type
- For each connection type, perform a simple calculation (referring to sample report output on following slide):
	- –(average class 2 CPU time) X (number of occurrences)
	- –"Number of occurrences" = number of trace records
		- Usually one per transaction for online, one per job for batch
		- DB2 can "roll up" accounting records for DRDA transactions (ACCUMACC – default is 10 – and ACCUMUID parameters in ZPARM)
	- –Reports generated by different monitors can look a little different
		- Samples in this presentation are from reports generated by IBM's Tivoli OMEGAMON XE for DB2 Performance Expert on z/OS
		- Fields in reports can usually be found in online monitor displays
	- –Note: I'm leaving out some report lines and columns because putting all on a slide would require a too-small font size

Information Management tware for a **sinarter** 

#### Sample report output (2-hour time period)

 $plane \Box$ 

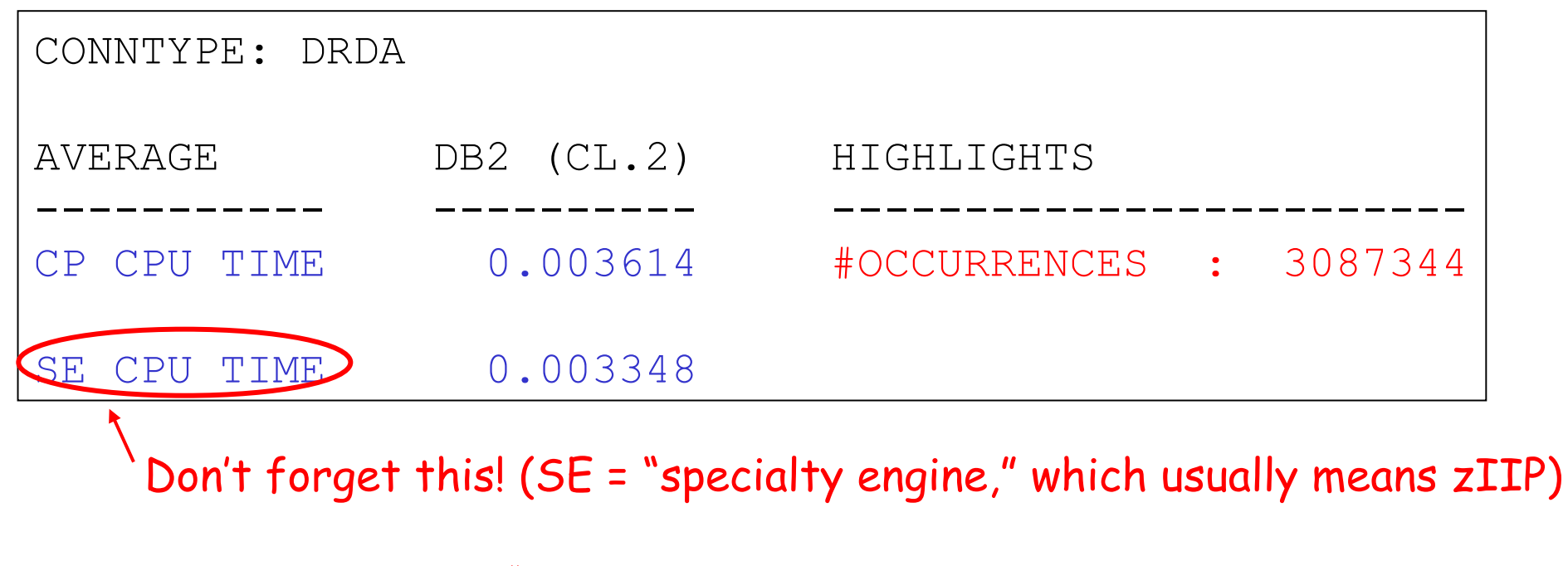

(avg CL 2 CPU) X (# of occurrences) =  $0.006962$  X 3,087,344  $= 21,494$  seconds

In a DB2 data sharing environment, do this for each member of the group to get TOTAL DRDA SQL cost, TOTAL CICS-DB2 SQL cost, etc.

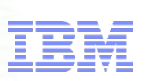

#### The DRDA part of the overall DB2 workload

- Often, DRDA-related activity is the fastest-growing component of an organization's DB2 for z/OS workload
- At some sites, DRDA-related activity is the largest component of the DB2 for z/OS workload – bigger than CICS-DB2, bigger than batch-DB2
	- –Again, "largest" refers to total class 2 CPU time
- ■I have found that people even mainframe DB2 people are often unaware of this
	- –Not uncommon for senior IT managers to think of the mainframe as just the server where the "legacy" applications run
	- –In fact, the mainframe DB2 platform is evolving to become a "super-sized" (and super-available, super-secure) data server for multi-tier apps

#### Another important workload characteristic

- ■Is the DB2 workload CPU-constrained?
- A good place to check: "not accounted for" time in the DB2 monitor Accounting Long report
	- –What it is: in-DB2 (i.e., class 2) elapsed time that is not CPU time, not suspension time (the latter being class 3, or "waiting for" time)
	- –Basically DB2 saying, "this was time, related to SQL statement execution, that I can't account for"
	- –In my experience, usually associated with DB2 wait-for-dispatch time
		- In other words, DB2 (vs. application) tasks are not being readily dispatched
	- –DB2 address spaces usually have a high priority in the system, so if not-accounted-for time is relatively high for a transactional workload, it could be that you've hit a processing capacity wall

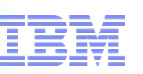

#### DB2 not-accounted-for time (1)

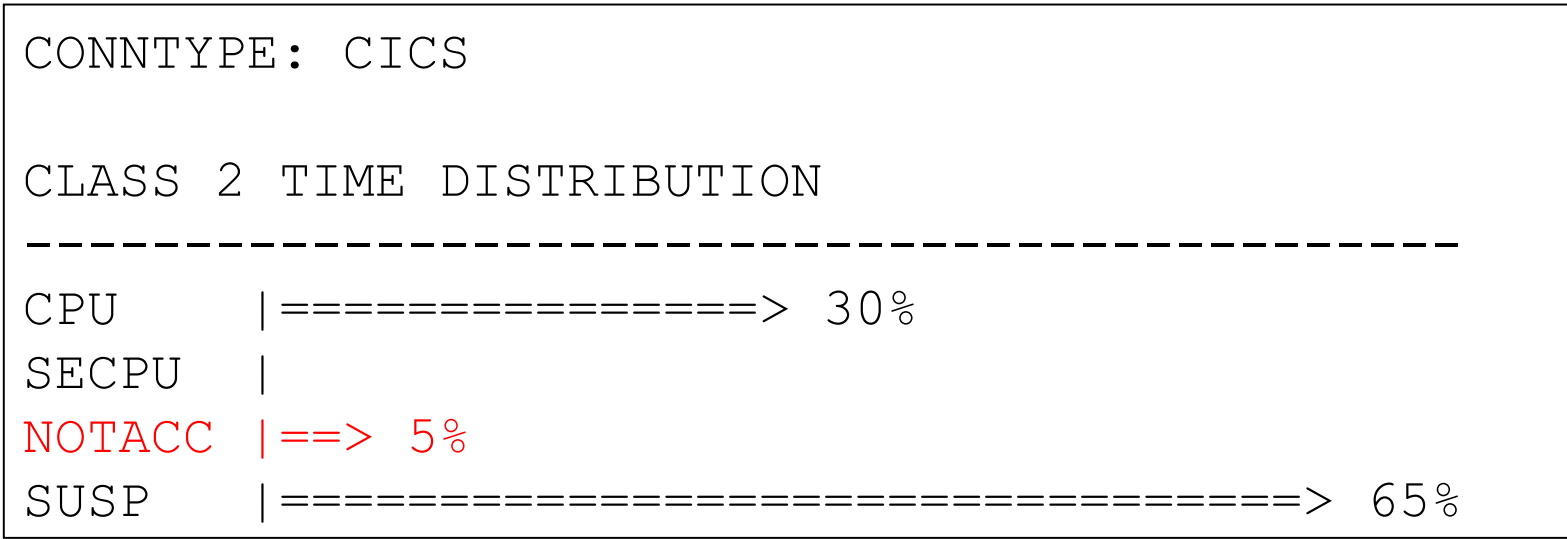

I get concerned if not-accounted-for time is greater than 10% for a high-priority transactional workload such as CICS-DB2 (or, often, DRDA)

–Not so concerned if this time exceeds 10% for batch DB2 workload – that's not uncommon

#### DB2 not-accounted-for time (2)

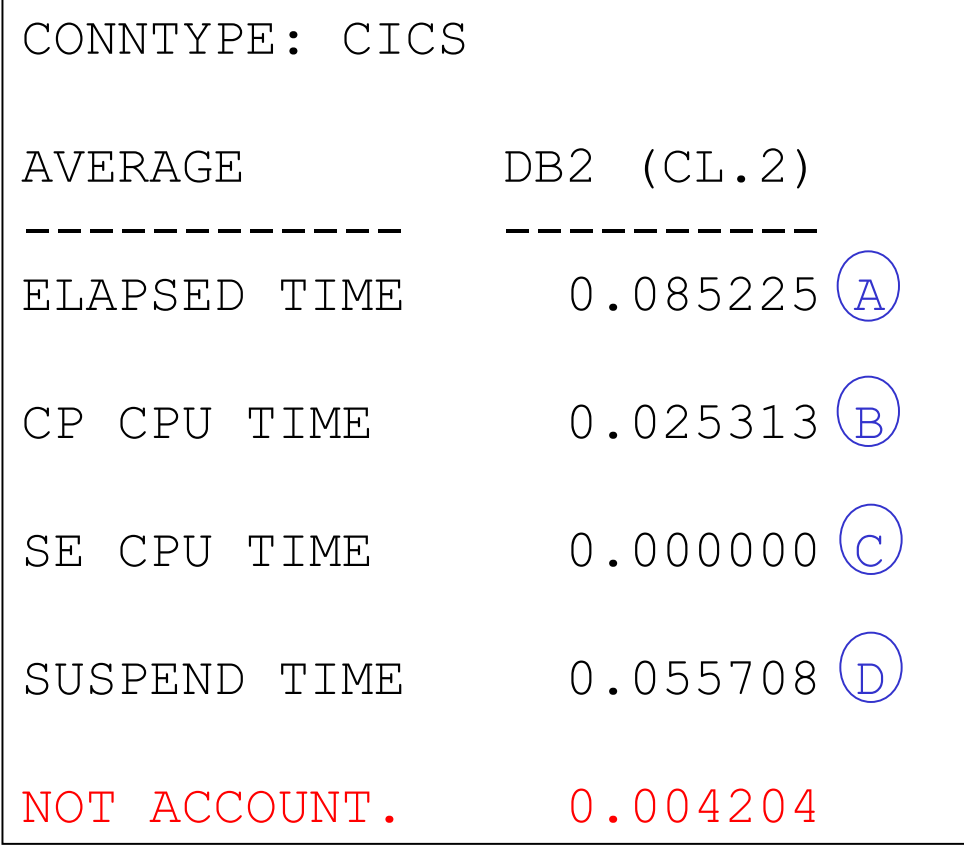

- **If your monitor report does** not have the "bar chart" elapsed time breakdown shown on the preceding slide, it will likely have a "not accounted for" field in the "class 2" time column (in red at left)
- **If "not accounted for" time** is not provided, calculate it yourself:
- $A (B + C + D)$

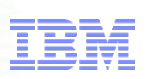

### What if not-accounted-for time is high?

- Add capacity (could just be an LPAR configuration change)
- $\blacksquare$ If that's not feasible…
	- –May see what you can do to reduce CPU consumption of the DB2 workload (more on that to come in this presentation)
	- –Ensure that dispatching priorities are optimized for throughput in a CPU-constrained environment
		- IRLM should be in the SYSSTC service class (very high priority)
		- DB2 MSTR, DBM1, DIST, and stored procedure address spaces should be assigned to a high-importance service class (my opinion: somewhat higher priority than CICS AORs)
			- > If system is really busy, you may need to go with PRIORITY(LOW) for CICS-DB2 transaction TCBs (relative to priority of CICS AOR main task – default is HIGH)
		- Classify DRDA transactions (in WLM policy) so they won't run as "discretionary" work

#### How is your DB2 I/O performance?

Sample report output

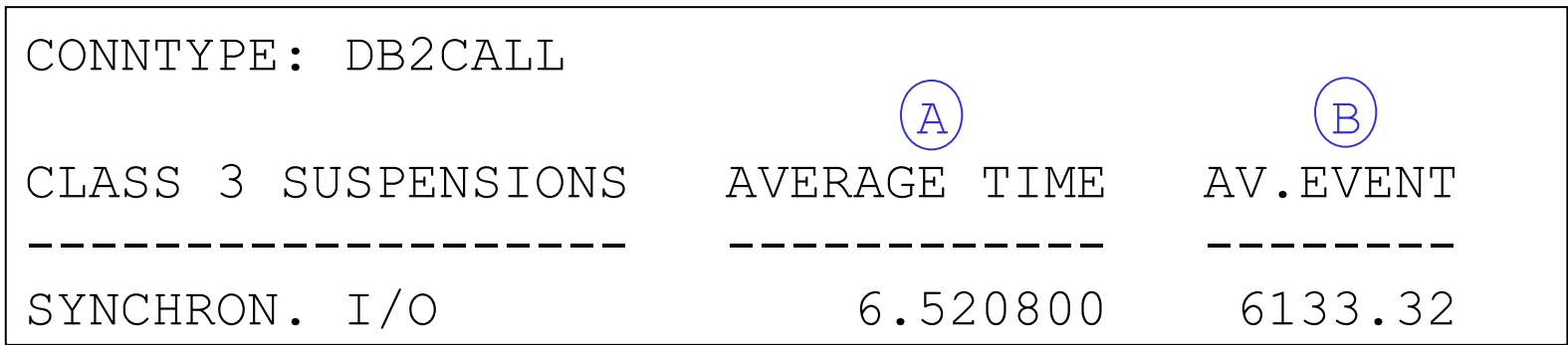

- Average service time for synchronous I/Os = A / B
- **Times are getting to be really low (in this case, 1.06 ms)** –Has much to do with advances in I/O hardware and software: faster channels, parallel access volumes (reduces UCB-level queuing), lots of disk controller cache (and sophisticated management of same)
- A time > 5 ms represents opportunity for improvement
- A time > 10 ms could indicate a performance problem

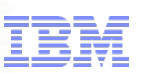

#### How CPU-efficient are your DB2 applications?

- Usually, you're aiming to reduce A (referring to sample report below), which is in-DB2 CPU time (CPU cost of SQL statement execution)
	- $-$  Note that, sometimes, reducing A can be accomplished by increasing B (recall that "SE" is short for "specialty engine," which usually is a zIIP engine – more on this to come)

Sample accounting report output

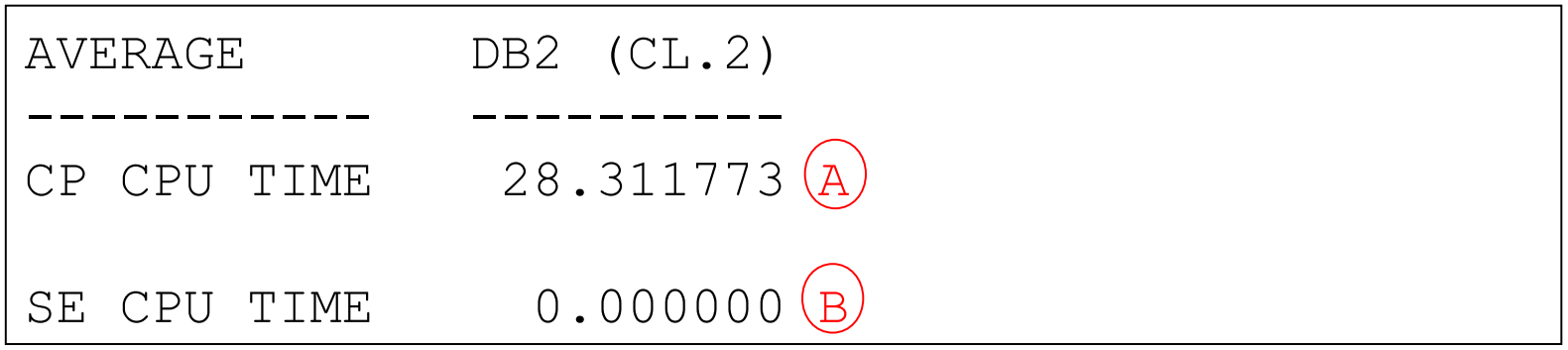

### Average CPU time – per what and for what?

- Depends on scope of information in accounting report (specified by you) If DRDA accounting records rolled up, number of
- Could be average:
	- –Per transaction/job for connection type (e.g., all DRDA, all call attach)
	- –Per transaction for a CICS AOR (an example of a connection ID)
	- –For a given batch job or CICS tran (examples of correlation names)
	- –Per transaction or job for a given DB2 authorization ID
- Larger scope can be appropriate when planning change of the "rising tide lifts all boats" variety (e.g., page-fixed buffer pool)

–Largest scope: DB2 subsystem ID

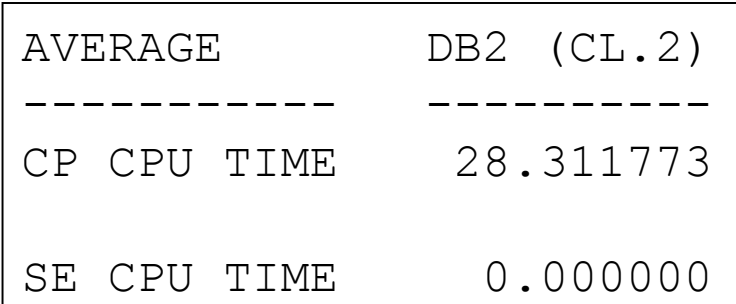

commits is good indicator of number of transactions

### Information at the program (package) level

Package name

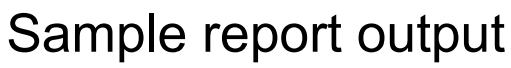

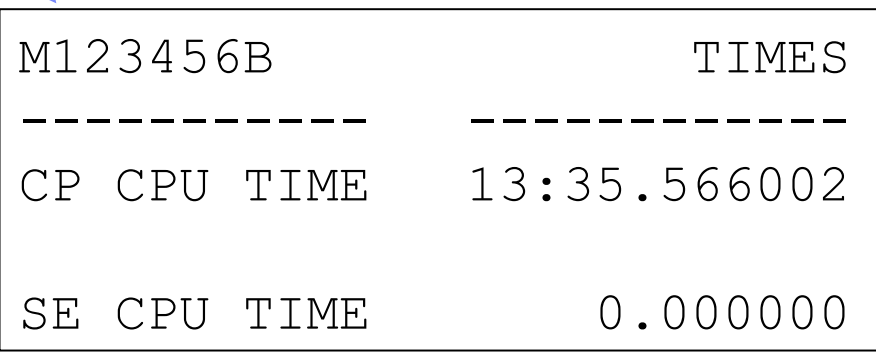

- Very useful if a batch job or transaction involves execution of multiple programs
- **Requires data from DB2** accounting trace classes 7 and 8

- May be LOTS of packages in the report – where do you start?
	- –Your monitor may show in the Accounting Long report the top programs by elapsed time (class 7)
	- High elapsed time often points to high CPU time

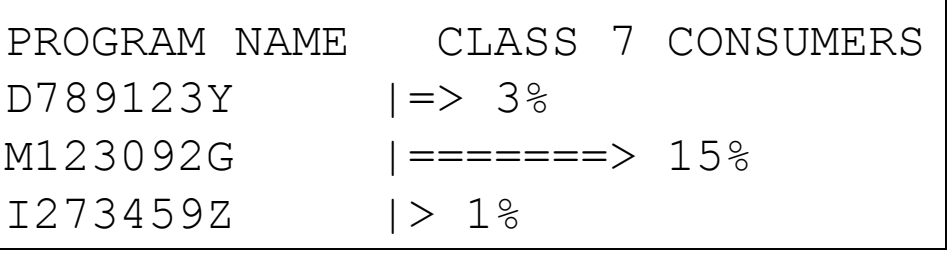

Information Management Application efficiency: thread reuse NORMAL TERM. AVERAGE ------------- -------- NEW USER 0.79 DEALLOCATION 0.01 RESIGNON 0.20 (data in this report sample happens to be for a CICS-DB2 workload) Thread reused, auth ID changed Thread not reused Thread reused, no auth ID change

Sample above shows a thread reuse rate of 99% -- very good

- Boost CICS-DB2 thread reuse via protected entry threads for high-use trans (PROTECTNUM in DB2ENTRY RDO resource)
	- –Non-protected thread usually deallocated after transaction completes
	- –Protected thread will stick around for 45 seconds (default) after transaction completes – can be reused by another transaction associated with same DB2ENTRY if plan name doesn't change

#### Maximizing performance benefit of thread reuse

- Bind packages executed via reused threads with RELEASE(DEALLOCATE)
	- –What that means: table space locks, EDM pool elements retained until thread deallocation, vs. being released at commit (i.e., end of transaction or end of job)
	- –If package is executed repeatedly via the same thread, these resources won't have to be repeatedly reacquired – that improves CPU efficiency
- Can reduce CPU consumption by several percentage points
- Considerations:
	- –Not good bind option for programs that get **exclusive** table space locks
	- –If using DB2 V8 or DB2 9, keep an eye on EDM pool space
		- RELEASE(DEALLOCATE) will increase amount of non-stealable space
	- –Can impact scheduling of utilities, bind operations

#### DB2 10: a new thread reuse option

- High performance DBATs (database access threads used for client-server work that comes through DB2 DDF)
	- –High performance DBAT is instantiated when a DBAT used to execute a package bound with RELEASE(DEALLOCATE)
		- Prior releases of DB2 treated packages bound with RELEASE(DEALLOCATE) as though they were bound with RELEASE(COMMIT) when executed via DBAT
	- –High performance DBAT doesn't go into the pool it remains dedicated to connection through which it was instantiated
		- Terminated after 200 units of work to free up resources
	- –Best used for simple, high-volume DRDA transactions
		- May want to bind IBM Data Server Driver or DB2 Connect packages with RELEASE(DEALLOCATE) – perhaps in a separate collection (e.g., NULLID2), to allow for selective use of high-performance DBATs

–Monitoring: DB2 monitor Statistics Long report (to be covered)

### Application efficiency: GETPAGES

- For my money, the number one determinant of CPU time for a DB2-accessing job or transaction
- Ways to reduce GETPAGE activity:
	- –Change query access paths
		- Often involves adding indexes or modifying existing indexes
		- Might involve rewriting the query to get a better-performing access path
	- –Re-cluster data
		- ALTER INDEX CLUSTER / NOT CLUSTER
		- Table-controlled partitioning: can have different clustering, partitioning keys
	- –Archive/purge "cold" data, so "warm" data not so spread out in table

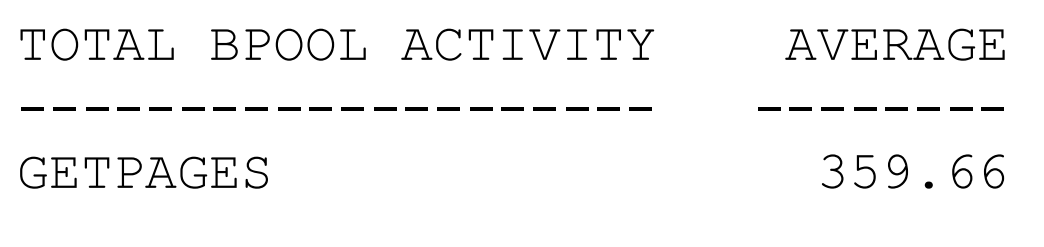

### Application efficiency: dynamic SQL cache

- Tends to be particularly important for client-server transactions (DRDA workload) – often involve execution of dynamic SQL
	- –Recall that when programs issue JDBC or ODBC calls, these are executed as dynamic SQL statements on the DB2 for z/OS server
	- –CPU cost of full PREPARE of a statement can be several times the cost of statement execution
- One way to boost statement cache hits: enlarge the dynamic statement cache (it's been above 2 GB "bar" since DB2 V8)
- Also: use parameter markers (vs. literal values) in dynamic SQL statements (cache "hit" requires byte-for-byte match)

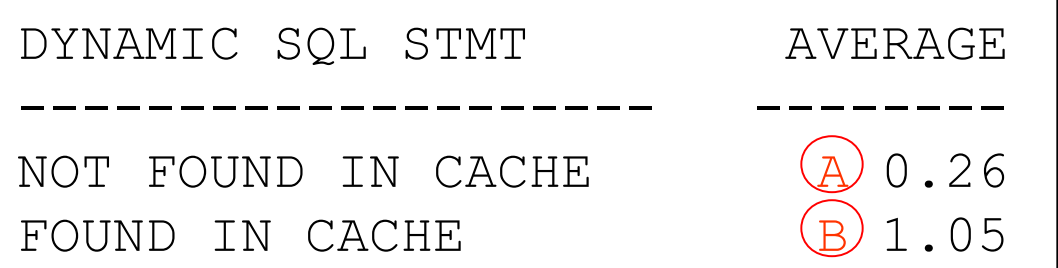

What you want: maximize B / (A + B)

#### DB2 10 and dynamic statement caching

- CONCENTRATE STATEMENTS WITH LITERALS attribute of PREPARE statement (can also be enabled on DB2 client side by specifying keyword in data source or connection property)
	- –If match for dynamic statement with literals not found in cache, literals replaced with & and cache is searched to find match for new statement
		- If not found, new statement is prepared and placed in the cache
- Not quite as CPU-efficient as traditional dynamic statement caching and parameterized SQL, but less costly than full prepares of dynamic statements containing literals

–Note: may WANT optimization using literals for range predicates

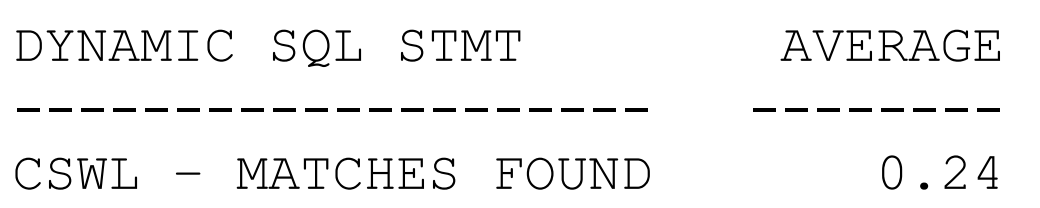

#### Application efficiency: shifting work to zIIPs

- **zIIP offload reduces cost of computing**
- Options for increasing zIIP utilization:
	- –For DRDA workload, if using traditional DB2 stored procedures, switch to native SQL procedures (introduced with DB2 9 in NFM)
	- –If it's a batch workload, consider binding some packages with DEGREE(ANY) to enable query parallelization
		- May want to limit degree of parallelization via PARAMDEG in ZPARM
	- –Migrate to DB2 10 (if not there already) prefetch processing is zIIPeligible, and so is XML schema validation processing

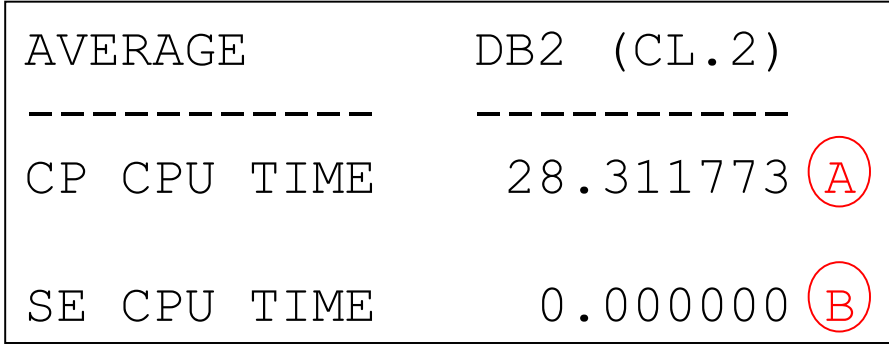

← Aim: reduce A by increasing B

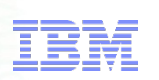

## Robert Catterall rfcatter@us.ibm.com